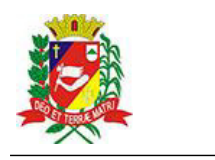

## Diário Oficial de Assis

Prefeitura Municipal de Assis-SP Diario criado pela Lei Municipal 6293/2017 www.assis.sp.gov.br

Ano XIX - Edição Nº 3778

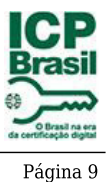

Assis, 18 de agosto de 2023

DOS DIREITOS DA CRIANÇA E DO ADOLESCENTE DE ASSIS/SP **CONSELHO MUNICIPAL** 

> LEI Nº 5.839/2014 CNPJ-07.109.356/0001-07

> > www.cmdca-assis.org.br

Extrato do Termo de Colaboração Nº 07/2023

## **UNIDADE: MUNICIPIO DE ASSIS**

ORGANIZAÇÃO DA SOCIEDADE CIVIL - APAE -ASSOCIAÇÃO DE PAIS E AMIGOS DOS EXCEPCIONAIS DE ASSIS- CNPJ 44.373.991/0001-23

OBJETO: Financiamento na aquisição de equipamentos permanentes neste Plano de Trabalho, sendo cadeira elevador para piscina e o forro de PVC para cobertura do ambiente.

DOTAÇÃO ORÇAMENTÁRIA: do Fundo Municipal da Criança e Adolescente oriundo de repasses do imposto de renda (Extra Orçamentária)

VALOR TOTAL: R\$ 35.000,00 (Trinta e cinco mil reais)

FORMA DE PAGAMENTO: parcela única

FUNDAMENTAÇÃO LEGAL: da Lei nº 13.019, de 31 de julho de 2014, e suas alterações, Decreto Regulamentador nº 7.459 de 12 de janeiro de 2018 e, chamamento Público nº 01/2023, resolução nº 09/2023 CMDCA.

Assis. 03 de agosto de 2023

**Anislene Guiotti** Presidente do Conselho Municipal dos Direitos da Criança e Adolescente CPF nº 276.718.338-19

Casa dos conselhos. Rua Cândido Mota, nº 48 CEP 19.806.250 - Fone (18) 3302-5555 - Assis/SP